## **DEVELOPER 2** COURSE DETAILS

**DIGITAL** 

#### **Blue Prism VBO Tips**

• This module is about utilising some of the many visual business objects found in Blue Prism to help you create your processes more efficiently.

#### **Interfacing with Java Applications**

• In this module we will be automating a demo application with the Blue Prism Java mode and looking into some tips that help in having a robust automation solution.

#### **Advanced Exception Handling**

- We learned in the Basic Exception Handling module that when an exception occurs, Blue Prism can be configured to handle the exception and try to keep going, rather than abruptly stopping the process. In this module, we look into some more advanced techniques.
- Note: This module is also available in the Developer 1 course

#### **Surface Automation – Regions**

- Surface automation is the method used when you are unable to use the regular spying modes to identify elements or interact with the elements altogether. This module contains several videos about using various techniques that can be used in Blue Prism. After you have learned the techniques presented here, you will have the required knowledge to automate the most challenging applications and processes.
- In this first module, you get to know the region mode and the region editor by using the Digital Workforce Demo Application.

#### **Surface Automation – Sending Keys**

• In this module, you get to know Global Send Keys and Global Send Key Events, which are essential when working with eg. thin client applications.

#### **Surface Automation – Character Matching**

- In this module, you get to know Character Matching to be able to read text in a thin client application.
- To do that successfully, you also need to learn how to identify fonts and how to define font and background colours for Blue Prism.

#### **Surface Automation – Image Recognition**

• In this last module on Surface Automation, you learn how to use image recognition to ensure you are interacting with the correct elements when using thin client applications.

### 

#### **The test phases of a robotic process automation project**

• This module is about the six testing phases that should be a part of every process automation project. The phases have been designed to ensure business object actions have been robustly created and automation solutions run efficiently in production.

#### **Advanced Work Queues**

• In this module, we will be going through the capabilities and features of the Work Queues Business Object.

#### **Reporting**

• In this module we make Blue Prism create a report based on the Work Queue data.

#### **Best Practices**

• To ensure the quality and maintainability of your automation solution, you need to apply some development best practices to your work. In this module, we take a look at those practices.

#### **Browser Automation**

• Here we will learn to automate web applications with Blue Prism by using its in-built support for Internet Explorer. This module also contains the final exercise, which will put your skills to test.

#### **The Course Finale**

- This module will require you to use the skills learned during the course. There are two quizzes: one that recaps what you have learned, and one that requires you to apply your Blue Prism knowledge in a more advanced manner.
- The latter quiz prepares you for the Blue Prism developer accreditation exam.

#### **Web Services**

• In this module, we take a look at how to expose Blue Prism business objects and processes as web services and how to send requests from Blue Prism to web services. Web services allow for an impulse-based use of robot resources.

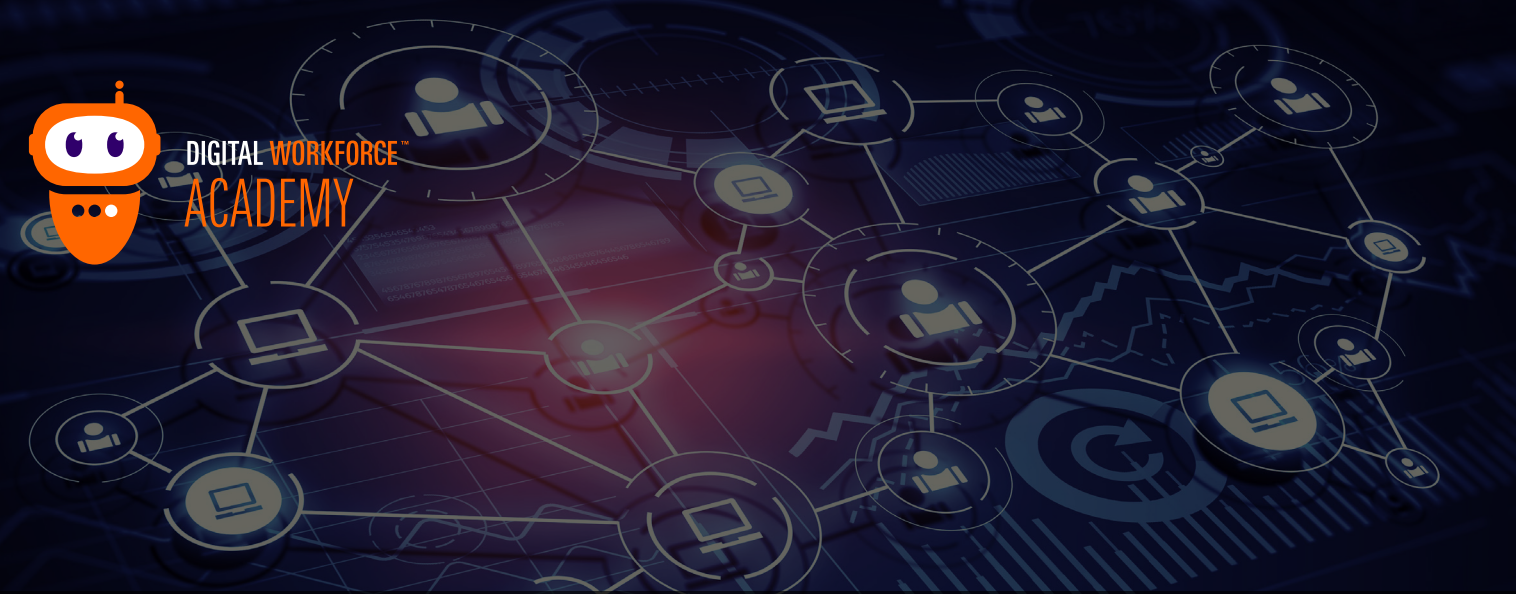

# **EXAMPLE LEARNING PATHS**

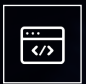

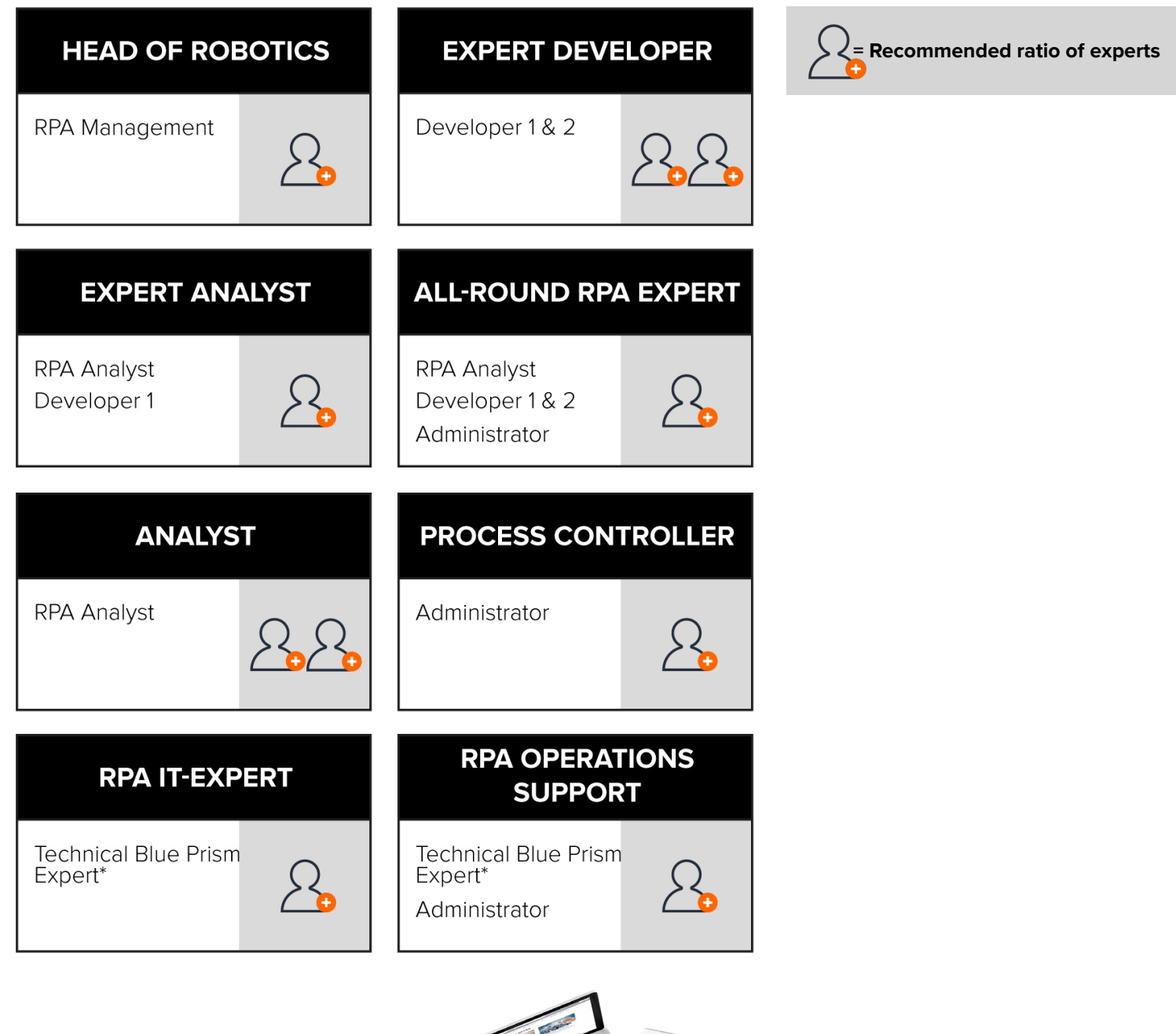

©ු

 $\circ$ 

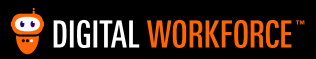